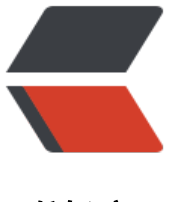

链滴

# MySQL 索引类型[总结和](https://ld246.com)使用技巧以及注意 事项

作者: huihui

- 原文链接:https://ld246.com/article/1504162931548
- 来源网站: [链滴](https://ld246.com/member/huihui)
- 许可协议:[署名-相同方式共享 4.0 国际 \(CC BY-SA 4.0\)](https://ld246.com/article/1504162931548)

转自 脚本之家

MySQL索引类型包括:

# **一、[普通索引](http://www.jb51.net/article/49346.htm)**

这是最基本的索引,它没有任何限制。它有以下几种创建方式:

1.创建索引

CREATE INDEX indexName ON mytable(username(length));

如果是CHAR, VARCHAR类型, length可以小于字段实际长度; 如果是BLOB和TEXT类型, 必须指定 ength,下同。

2.修改表结构

ALTER mytable ADD INDEX [indexName] ON (username(length)) -- 创建表的时候直接指定

CREATE TABLE mytable( ID INT NOT NULL, username VARCHAR(16) NOT NULL, INDEX [i dexName] (username(length)) );

-- 删除索引的语法:

DROP INDEX [indexName] ON mytable;

# **二、唯一索引**

它与前面的普通索引类似,不同的就是:索引列的值必须唯一,但允许有空值。如果是组合索引,则 值的组合必须唯一。它有以下几种创建方式:

CREATE UNIQUE INDEX indexName ON mytable(username(length))

-- 修改表结构

ALTER mytable ADD UNIQUE [indexName] ON (username(length))

-- 创建表的时候直接指定

CREATE TABLE mytable( ID INT NOT NULL, username VARCHAR(16) NOT NULL, UNIQUE [ ndexName] (username(length)) );

## **三、主键索引**

它是一种特殊的唯一索引,不允许有空值。一般是在建表的时候同时创建主键索引:

CREATE TABLE mytable( ID INT NOT NULL, username VARCHAR(16) NOT NULL, PRIMARY KEY(ID) );

当然也可以用 ALTER 命令。记住:一个表只能有一个主键。

## **四、组合索引**

为了形象地对比单列索引和组合索引,为表添加多个字段:

CREATE TABLE mytable( ID INT NOT NULL, username VARCHAR(16) NOT NULL, city VAR HAR(50) NOT NULL, age INT NOT NULL );

为了进一步榨取MySQL的效率,就要考虑建立组合索引。就是将 name, city, age建到一个索引里:

ALTER TABLE mytable ADD INDEX name\_city\_age (name(10),city,age);[code]

建表时,usernname长度为 16,这里用 10。这是因为一般情况下名字的长度不会超过10,这样会 速索引查询速度,还会减少索引文件的大小,提高INSERT的更新速度。

如果分别在 usernname, city, age上建立单列索引, 让该表有3个单列索引, 查询时和上述的组合 引效率也会大不一样,远远低于我们的组合索引。虽然此时有了三个索引,但MySQL只能用到其中 那个它认为似乎是最有效率的单列索引。

建立这样的组合索引,其实是相当于分别建立了下面三组组合索引:

usernname,city,age usernname,city usernname 为什么没有 city, age这样的组合索引呢?这 因为MySQL组合索引"最左前缀"的结果。简单的理解就是只从最左面的开始组合。并不是只要包 这三列的查询都会用到该组合索引,下面的几个SQL就会用到这个组合索引:

[code]

SELECT \* FROM mytable WHREE username="admin" AND city="郑州" SELECT \* FROM mytab e WHREE username="admin"

而下面几个则不会用到:

SELECT \* FROM mytable WHREE age=20 AND city="郑州" SELECT \* FROM mytable WHREE ci y="郑州"

# **五、建立索引的时机**

到这里我们已经学会了建立索引,那么我们需要在什么情况下建立索引呢?一般来说,在WHERE和JO N中出现的列需要建立索引,但也不完全如此,因为MySQL只对<, <=, =, >, >=, BETWEEN, I ,以及某些时候的LIKE才会使用索引。例如:

SELECT t.Name FROM mytable t LEFT JOIN mytable m ON t.Name=m.username WHERE m. ge=20 AND m.city='郑州'

此时就需要对city和age建立索引,由于mytable表的userame也出现在了JOIN子句中,也有对它建 索引的必要。

刚才提到只有某些时候的LIKE才需建立索引。因为在以通配符%和 开头作查询时,MySQL不会使用 引。例如下句会使用索引:

SELECT \* FROM mytable WHERE username like'admin%'

而下句就不会使用:

SELECT \* FROM mytable WHEREt Name like'%admin'

因此,在使用LIKE时应注意以上的区别。

# **六、索引的不足之处**

上面都在说使用索引的好处,但过多的使用索引将会造成滥用。因此索引也会有它的缺点:

1.虽然索引大大提高了查询速度,同时却会降低更新表的速度,如对表进行INSERT、UPDATE和DELE E。因为更新表时,MySQL不仅要保存数据,还要保存一下索引文件。

2.建立索引会占用磁盘空间的索引文件。一般情况这个问题不太严重,但如果你在一个大表上创建了 种组合索引,索引文件的会膨胀很快。

索引只是提高效率的一个因素,如果你的MySQL有大数据量的表,就需要花时间研究建立最优秀的 引,或优化查询语句。

**七、使用索引的注意事项**

使用家引时, 有以下一些技巧和汪意事项:

## 1.索引不会包含有NULL值的列

只要列中包含有NULL值都将不会被包含在索引中,复合索引中只要有一列含有NULL值,那么这一列 于此复合索引就是无效的。所以我们在数据库设计时不要让字段的默认值为NULL。

#### 2.使用短索引

对串列进行索引,如果可能应该指定一个前缀长度。例如,如果有一个CHAR(255)的列,如果在前1 个或20个字符内,多数值是惟一的,那么就不要对整个列进行索引。短索引不仅可以提高查询速度而 可以节省磁盘空间和I/O操作。

## 3.索引列排序

MySQL查询只使用一个索引,因此如果where子句中已经使用了索引的话,那么order by中的列是 会使用索引的。因此数据库默认排序可以符合要求的情况下不要使用排序操作;尽量不要包含多个列 排序, 如果需要最好给这些列创建复合索引。

## 4.like语句操作

一般情况下不鼓励使用like操作,如果非使用不可,如何使用也是一个问题。like "%aaa%" 不会使 索引而like "aaa%"可以使用索引。

## 5.不要在列上进行运算

select \* from users where YEAR(adddate)<2007;

将在每个行上进行运算,这将导致索引失效而进行全表扫描,因此我们可以改成:

select \* from users where adddate< '2007-01-01':

6.不使用NOT IN和<>操作

以上,就对其中MySQL索引类型进行了介绍。希望对大家有所帮助。